Installing Adobe Photoshop and then cracking it is easy and simple. The first step is to download and install the Adobe Photoshop software on your computer. Then, you need to locate the installation.exe file and run it. Once the installation is complete, you need to locate the patch file and copy it to your computer. The patch file is usually available online, and it is used to unlock the full version of the software. Once the patch file is copied, you need to run it and then follow the instructions on the screen. Once the patching process is complete, you will have a fully functional version of Adobe Photoshop on your computer. To make sure that the software is running properly, you should check the version number to ensure that the crack was successful. And that's it - you have now successfully installed and cracked Adobe Photoshop!

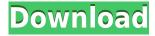

Through four major releases, Lightroom has added hundreds of features - matching Adobe's Photoshop. There are still some impressive differences, like the learning curve of Photoshop when it really matters - opening cumbersome files and working on large images. Lightroom is a more organized, intuitive and smoother software than Photoshop, and it has gradually begun to become the go-to photo editing application for those who edit many images they shoot. Given how inexpensive Lightroom is compared to Photoshop, it's a no-brainer for the consumer. I am pretty satisfied with the upgrade to Lightroom 5. I personally think that Lightroom has managed to capture about 75% of the market for free, and I think the company has made a smart move in responding to the competition by lowering the price. Lightroom 5 makes some changes and improvements that are either significant or minor. **ABOVE:** This iPhone from Adobe's stock library is used as a guide. Depending on what direction you click, Adobe's AI can produce a selection of images. BELOW: This is another illustration composed with Adobe Photoshop Sketch on the iPad Pro. Like the previous illustration, this was also done without the help of AI. There are a number of ways you can view the imagery. You can zoom in, zoom out, show all variations, and change the opacity of the layers. You can even open the images in a new window and tinker with them. The program is so powerful that, in my opinion, it's the best in the world. Photoshop is capable of anything that one can imagine, and it's never been a better time to be a designer with a photography background.

## Adobe Photoshop 2022 (Version 23.1) Download Serial Key Free Registration Code WIN & MAC 2023

Although Photoshop Elements is an excellent free tool, it can be limited in what it can do and how you can edit after you open your file. So you might consider upgrading to Photoshop CS6, which is significantly more powerful than what you can use in Photoshop Elements. The major big differences between Photoshop and Photoshop Elements are: To upgrade to Photoshop CS6, you'll need to purchase a \"Photoshop CS6 Extended\" subscription (\$9.99/month or \$99.99/year), or you can purchase a stand-alone upgrade for \$29.99. Photoshop CS6 Ultimate is \$59.99. There are no plans to offer CS6 Standard (announced in April 2012). Adobe Photoshop and Adobe Photoshop Elements is often regarded as two separate applications, despite a few similarities. They both represent the Adobe Photoshop family and rise to the challenges of image processing, editing, and generating output in a broad spectrum of imaging and media types. But here is a fact, Photoshop Elements is a standalone program that does not come with the full version of Photoshop. And they have their own weaknesses such as inability to edit images bigger than 4 GB. The first provides the simplest and easiest features for photo editing, while the second makes it possible for people to enhance and manipulate the photos without losing quality. When it comes to RAM, again, if you are able to buy more than do so. RAM is what allows your computer to handle multiple tasks at once. When working as a designer or digital artist, using multiple Adobe applications at the same time can become a very normal practice. 933d7f57e6

## Adobe Photoshop 2022 (Version 23.1) Download free Cracked Licence Key [32|64bit] 2022

As with its Premiere Elements stablemate, Photoshop Elements for macOS matches its Windows 10 counterpart feature-for-feature. The software requires macOS 10.14 or later, but it doesn't yet support Apple Silicon M1-based Macs. That's on Adobe's roadmap for the software, however. An Adobe M1 webpage(Opens in a new window) details the company's progress in moving software to the new hardware platform. Unlike Premiere Elements, the app is a standalone package available on the Mac App Store. Like its Windows counterpart, you can save, access, and work with RAW image files and other image formats. Yet, a few settings are a bit different from the Windows apps. For starters, Photoshop Elements can publish directly to social networks without requiring that you first upload to the cloud. Elements for macOS is missing a few RGB-friendly artistic effects, such as the adjustment brush. And if you're interested in saving data to the cloud, you'll have to exercise a bit of patience—it only supports 8GB files. Not a big deal to most people, but it's one less limit you'll have to worry about. With Painter you can create Photoshop documents and edit them as you would any other Photoshop document. You can save layers as separate artboards and resize and reposition them, too. You can also overwrite your originals after saving. The Specular Eraser tool is a staple in any professional photo editing package. The tool lets you selectively remove specular highlights from photos with a simple, yet powerful tool. Hint: Specular highlights appear when light reflects off a shiny surface. They can really make a subject stand out. The Magic Wand tool can find those specular highlights and remove them, with no need to activate other tools first.

link download photoshop gratis download adobe photoshop versi lama gratis download photoshop di laptop gratis download lut photoshop gratis download photoshop gratis laptop cara download photoshop di laptop gratis download photoshop gratis untuk laptop download plugin topaz labs photoshop gratis download photoshop cs6 gratis jalan tikus download photoshop windows 10 gratis jalan tikus

Adobe Photoshop Elements is part of the same family of products as Adobe's other imaging applications, including Photoshop, Photoshop Extended, and Photoshop Elements. Photoshop Elements stands out from the rest of the family because it specifically caters to the needs of photographers who want simple ways to fix family and friend's images, for the purpose of marketing and as a contribution to a family photo album. Photoshop Elements: Photoshop Elements lets you edit and enhance digital images with simple tools. And you can add special effects, crop, and enhance your photos in a snap. It saves you time and helps create a more professional look with tools like retouching, image correction, watermarking, and more. To do image editing in Photoshop or Photoshop Elements, you can select tools for different types of edits and filters. There are special tools for editing your images for print and export, as well as for creating digital art and images. Whether you are a beginner or an expert, knowing the essential tools of Photoshop is important for editing your images. In the following sections, we'll look at the different tools that you'll need for image editing, load, select, and improve the quality of your photos. Select: Select is without a doubt the most popular of all the Photoshop editing tools. Photoshop offers several ways of applying the tool to an image: by using a brush, eraser pen, or airbrush. You can also pick any object on the screen and choose it as a new layer to work on.

San Diego, Aug. 4, 2016-- Adobe today announced Digital Retouch, a collection of retouching tools that work seamlessly together. These new tools provide artists and advanced users with the multifaceted editing tools to create stunning images from scratch. With the new tools, users can erase unwanted areas or colors from an image in one pass, change the look of photographs using customizable brushes, use smart healing tools to remove blemishes and improve skin and eye health, and even alter skin color, wrinkles and scarring. "With the new digital retouching tools, our goal is to democratize the art of image retouching within Photoshop, and now more than ever before, we are committed to improving existing and breaking new ground in the image editing space, which is where our users spend the most time," says Sheena Srdanovic, senior software product manager, Photoshop. "Digital Retouch combines the power of powerful retouching tools with a sleek and userfriendly workspace. From erasing the wrinkles on your subject to improving skin health or altering skin color, we're thrilled to offer artists and our customers alike the power of Photoshop to create stunning images from scratch using tools that were once only available in post-production." To celebrate the 40th anniversary of Creative Suite, Adobe is also introducing new updates to its flagship portfolio software, including world-wide improvements to Photoshop, a new product line for photographers, new creative features for Illustrator, and new design tools for Web and mobile.

https://techplanet.today/post/gi-pipe-fittings-catalogue-pdf-download-link

 $\underline{https://techplanet.today/post/life-hurts-a-doctors-personal-journey-through-anorexia-download-epubmobi-pdf-fb2-top}$ 

https://techplanet.today/post/qualnet-52-crack-patched-12

https://techplanet.today/post/mugen-hentai-chars

https://new.c.mi.com/my/post/476324/Tamil\_Dubbed\_The\_Attacks\_Of\_26\_11\_Movies\_Free\_Down https://new.c.mi.com/global/post/489896/HD\_Online\_Player\_Kick\_2\_2015\_Dual\_Audio\_720p\_Mkv https://new.c.mi.com/ng/post/78511/Download\_CRACKED\_Microsoft\_Office\_365\_Ita\_Crack\_To https://new.c.mi.com/ng/post/80129/Office\_2013-2019\_C2R\_Install\_644\_Lite\_-Install\_Mi https://new.c.mi.com/ng/post/78642/Giveaway\_IObit\_Driver\_Booster\_7\_Key\_Free\_TOP\_180\_D https://techplanet.today/post/ms-dhoni-the-untold-story-in-tamil-hd-1080p https://new.c.mi.com/th/post/1437064/Error\_Exception\_Eoleexception\_Module\_Dll\_Netcard\_R https://new.c.mi.com/ng/post/79995/HDClone\_Professional\_Edition\_422a\_Portable

Printing - The Photoshop can be used appropriately and effectively to print any kind of design. With its latest improvements, the user can make a good impression and design high-quality print projects. Alignment - It is a feature that allows you to improve the alignment of a graphic design, such as logos or any other design projects. Alignment allows you to change the size of an object, position it, and so on. It also finds the border of any illustration or design. Introduction - It has the power to add text or other types of files in your project. It also allows you to show labels and other items and can be used for creating a background which is part of any drawing, graphic design, illustration project, and more. Special effects are always a popular topic among photographers. Adobe gives you a chance to make images look as if they're made of pastel, metallic, crystals, or whatever you enjoy using. With a set of filters, you'll master the technique to touch up images like a pro. Adobe Photoshop: A Complete Course and Compendium of Features is your guide to creating, editing, and enhancing images and designs in Adobe Photoshop. Whether you're retouching a photograph, making a simulated chalk drawing, or creating a composite photo with a 3D drawing, Photoshop is the tool for you—and this book will teach you what you need to know. The focus of this book is preparing professional images and timelines for print, and the InDesign suite is designed to address each and every aspect of the print and packaging workflow. Whether you need to create a brochure, interior magazine page, or business card, it's already covered here.

Photoshop 360 is an intuitive, hands-on, one-stop solution on the web—pain free, automatic cutting and straightening wherever necessary, no matter how you crop and rotate. No wonder over 3,000,000 downloads of Photoshop 360 in less than 90 days since launch. Photoshop 360 is a growing library of professional software and online cloud app services that offer photographers and artists anywhere access to a massive collection of high-quality assets—from any device, any time and any place in the world. Adobe Photoshop's Curves option automates the process of editing contrast, brightness, and more. With support for the newest Photoshop software, you can easily create awesome visual effects that will make you shine on social networking sites, in blog posts, or even in professional photography. You can also fine-tune your images with a variety of other adjustments and get any imperfections removed. Smart objects replicate or mask an area of an image and move or resize it in the background, so you can edit the area while retaining the rest of the image. Smart objects are perfect for crop and move a part of an image, changing its background, and then making another area of the background change. Clipping options refer to the area you want to include in an image. This can be useful for clipping an image during heavily creative photography. You can trim the sky, for example, to include only the desired image and not the background. Stitching is useful for joining together multiple images. It's also known as panorama. This can be helpful to combine a panorama into the background of another image.